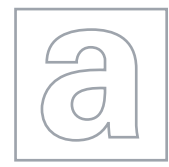

UNIVERSITY OF CAMBRIDGE INTERNATIONAL EXAMINATIONS General Certificate of Education Advanced Subsidiary Level and Advanced Level

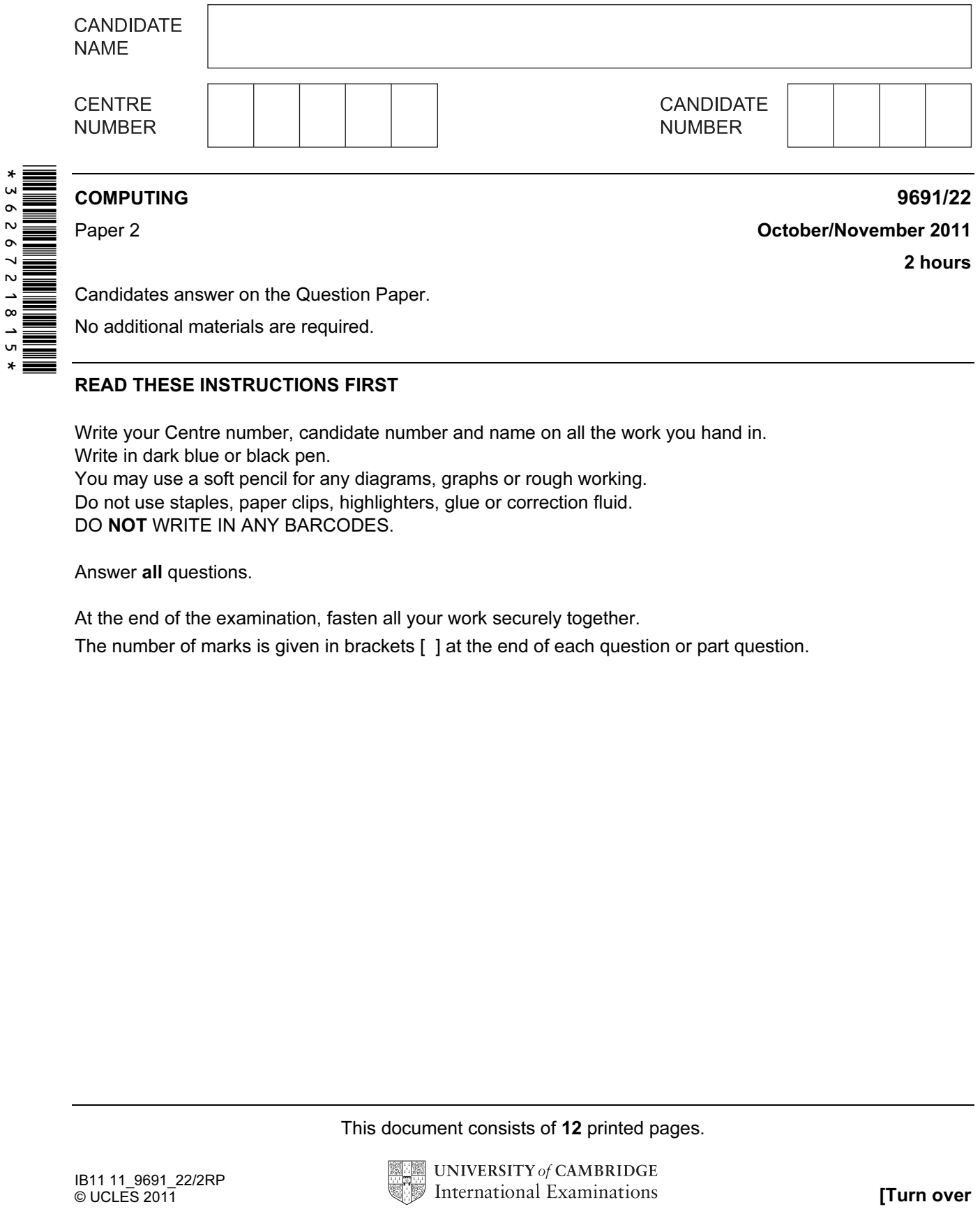

## READ THESE INSTRUCTIONS FIRST

Write your Centre number, candidate number and name on all the work you hand in. Write in dark blue or black pen. You may use a soft pencil for any diagrams, graphs or rough working. Do not use staples, paper clips, highlighters, glue or correction fluid.

DO NOT WRITE IN ANY BARCODES.

Answer all questions.

At the end of the examination, fasten all your work securely together.

The number of marks is given in brackets [ ] at the end of each question or part question.

This document consists of 12 printed pages.

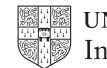

- For Examiner's  $1$ se 1 Nathan is designing a software solution for stock control in a mobile phone shop. He has a colleague called Andre who will help him write the program. Nathan decides to modularise the solution.
- (a) State why modularisation is a good idea. experimental contracts and the contracts of the contracts of the contracts of the contracts of the contracts of (b) As the first step in his design he splits the solution into the following main areas: Initialisation, PhoneSales, StockOrdering, Accounts. Complete the following structure diagram. **StockControl StockOrdering** experimental control of the control of the control of the control of the control of the control of the control of the control of the control of the control of the control of the control of the control of the control of the (c) StockOrdering is made up of two modules, PlaceOrder and ReceiveGoods. Add them to the structure diagram in (b). The structure of  $\mathsf{[2]}$

 Explain how they can both use the same identifier and not cause a problem when the program is run. [2] (e) (i) Explain why there are some words that cannot be used as variable identifiers. [1] (ii) Give an example of an invalid identifier. Language Invalid identifier [1] [1] (iii) Both programmers need to choose other identifiers that they use. State three other rules of a high-level programming language that restrict the choice of identifiers. Language Rule 1 Rule 2 Rule 3 [3]

(d) Nathan will write the PlaceOrder module and Andre will write the ReceiveGoods module. Nathan will use the identifier OrderValue for the value of an order placed.

Andre will use the identifier OrderValue for the total value of the received goods.

https://xtremepape.rs/

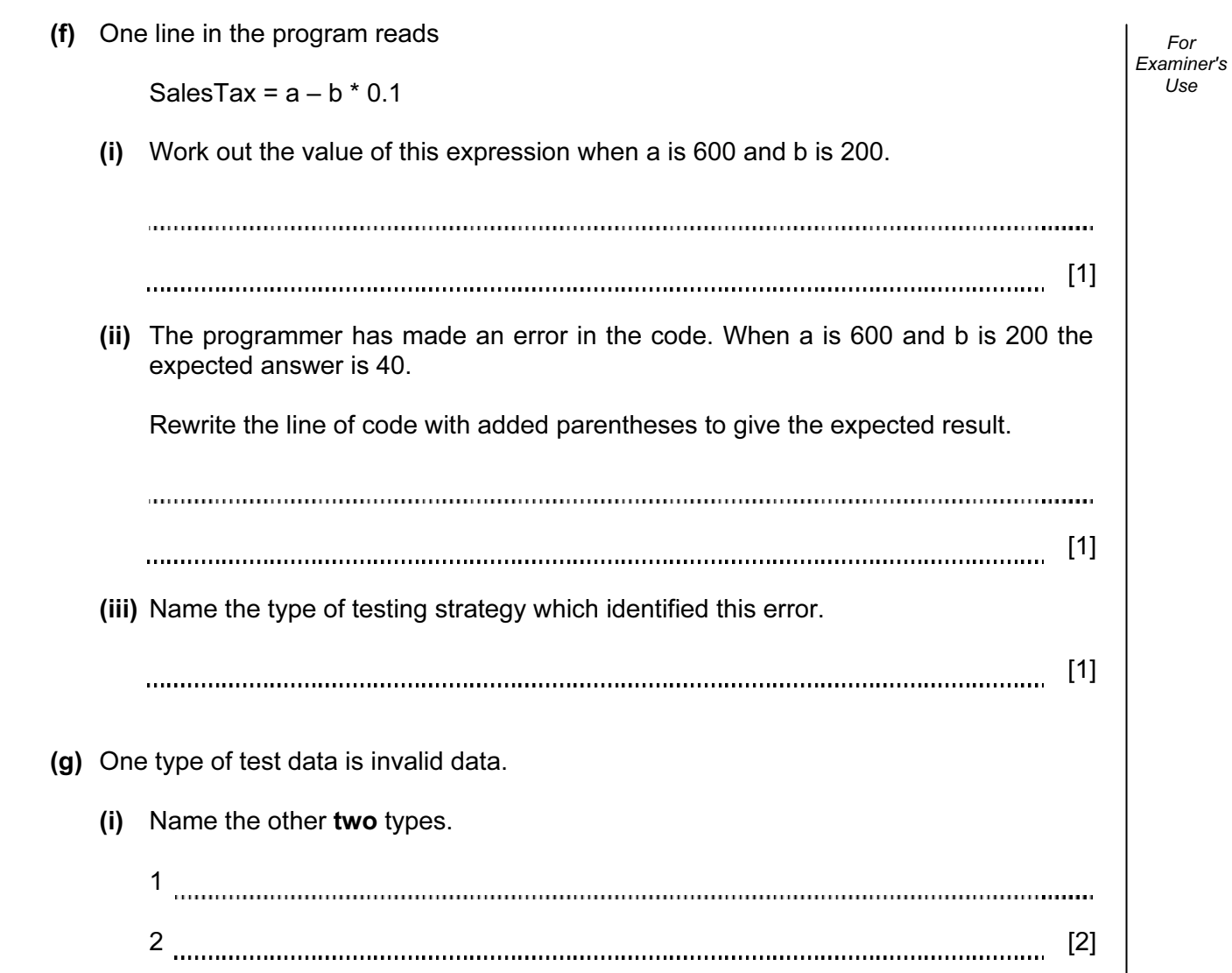

https://xtremepape.rs/

- (ii) Nathan has written the PhoneSales module, which now needs testing.
	- ContractLength, the number of months of the contract, can be only 12, 18 or 24
	- FreeTexts, the number of free text messages per month must be in the range 0 to 600

 Give six different items of test data other than invalid data which thoroughly test the two rules given above. Give a reason for each choice.

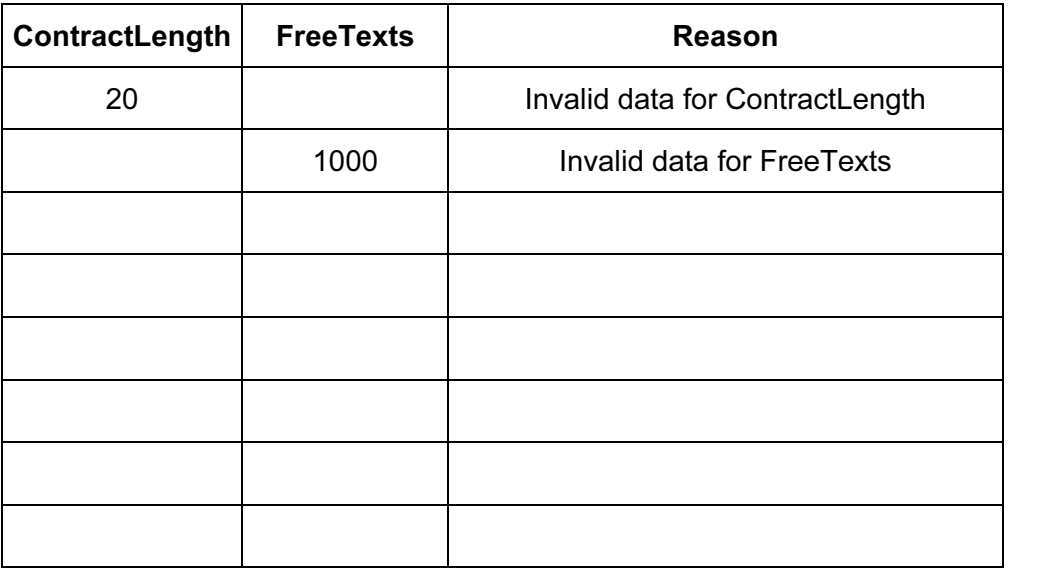

 $\vert$  (0)  $\vert$  (1)  $\vert$  (1)  $\vert$ 

(h) (i) Write a Boolean expression to validate ContractLength.

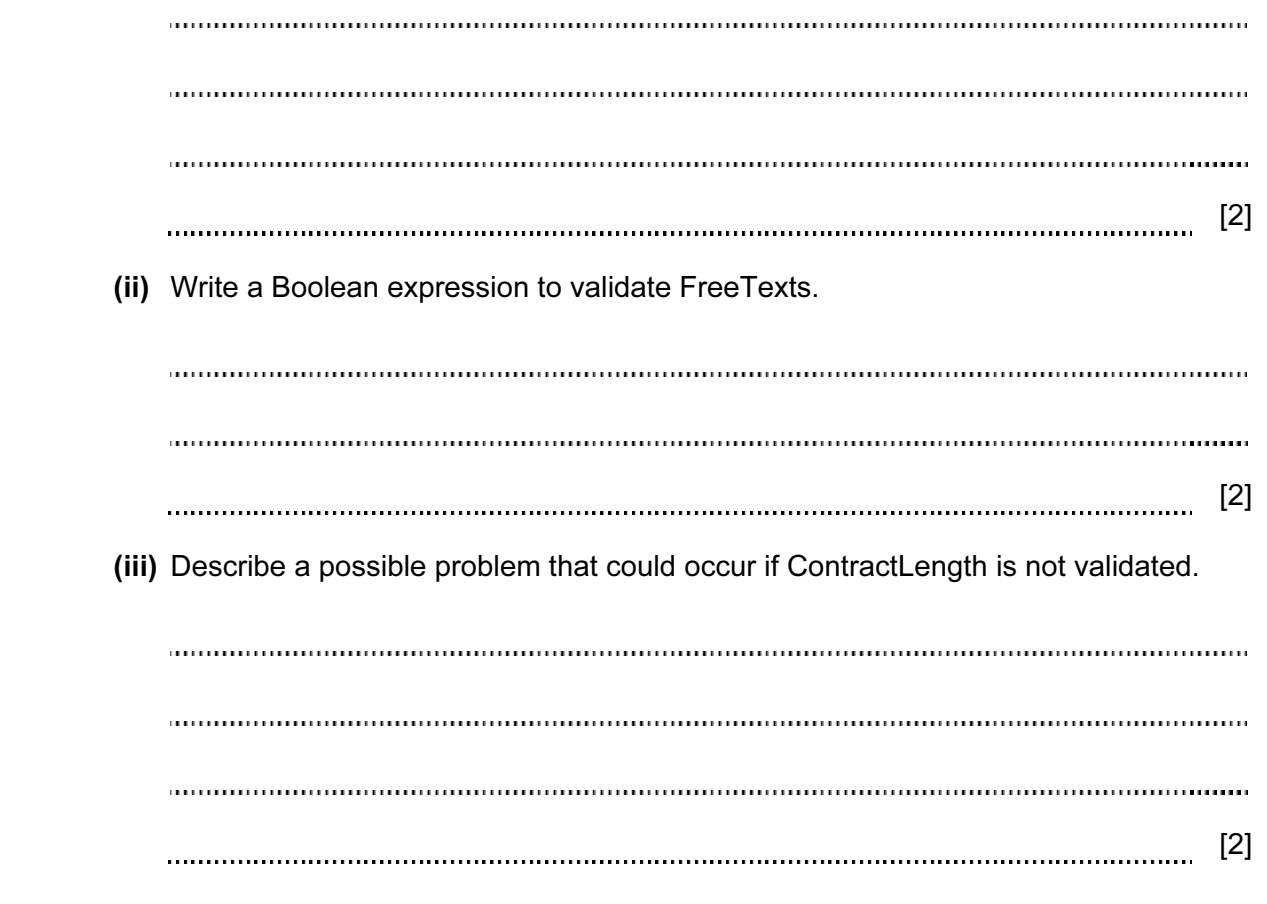

2 Ahmed is writing a program to record the data of members of the school football squad. The input data will be validated. One input is the number of years a member has played for the team. This will be 0, 1 or 2.

The flowchart for the validation of number of years is shown below.

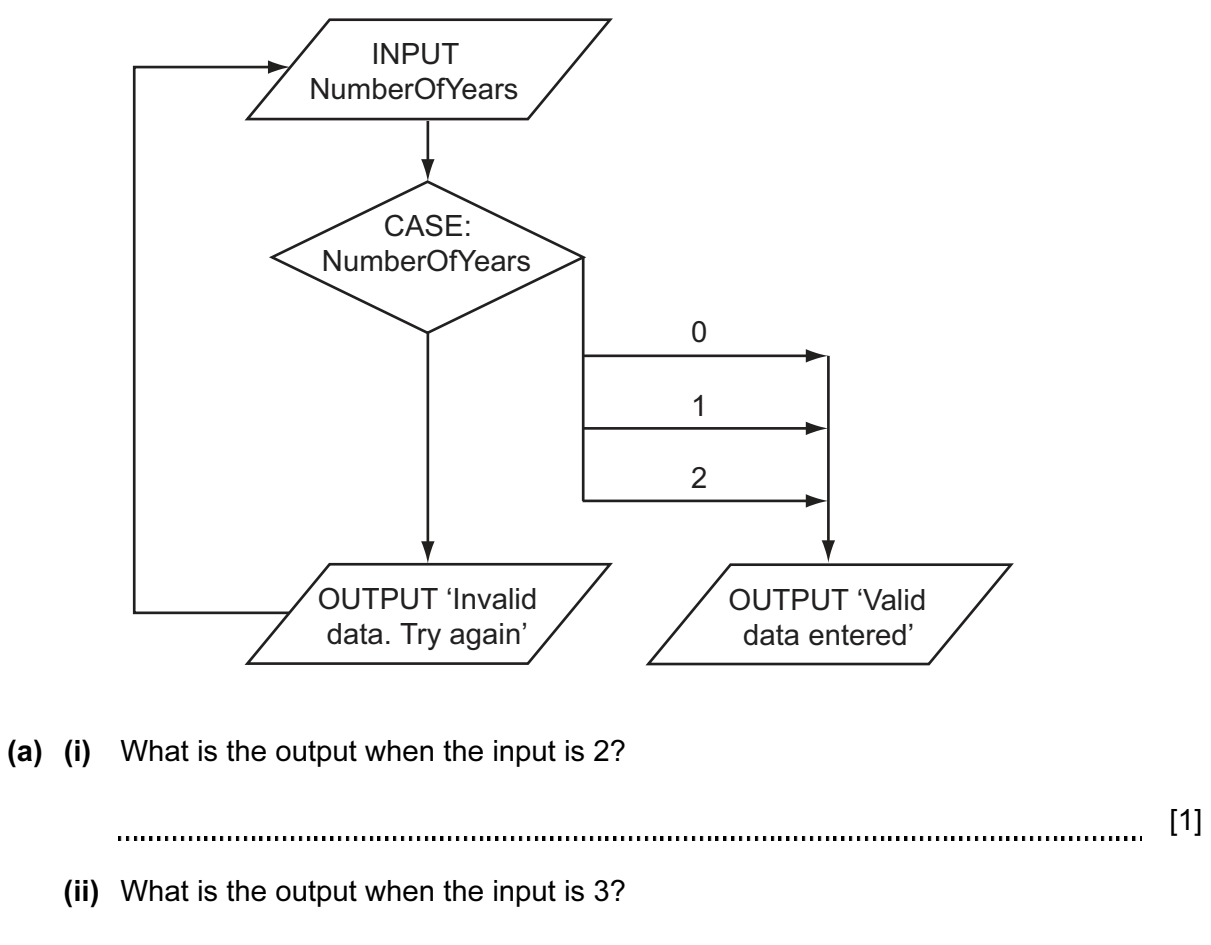

[1]

For Examiner's Use

https://xtremepape.rs/

(b) In a high-level language, write the code that will produce the validation process shown in the flowchart. Language manual communication of the communication of the communication of the communication of the communication of Code [5] (c) The three basic programming constructs used to control the flow of information are: sequence, selection and iteration. State the two constructs that are used in your code. 1 2 [1] (d) Describe what is meant by iteration. [2]

7

(e) Ahmed thinks it will be a good idea to allow only five attempts at getting the input data correct. If it is not a valid entry after five attempts, then a message 'Please check which values are allowed' should be output.

Modify the flowchart to include this additional check.

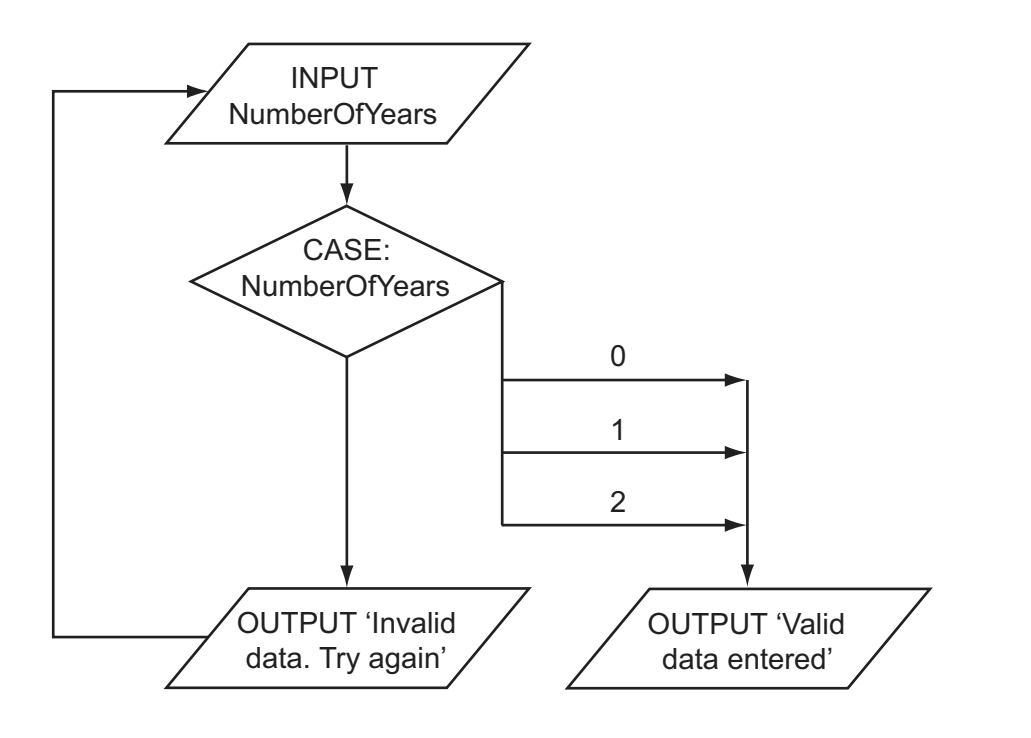

 $\vert$  [5]  $\vert$  [5]  $\vert$ 

For Examiner's  $1$ se

(f) Ahmed needs to store more information about the players. He creates a record structure that contains PlayerID (a whole number between 1 and 50), Sex (m or f), PlayerName, NumberOfYears and DateOfBirth. Complete the table.

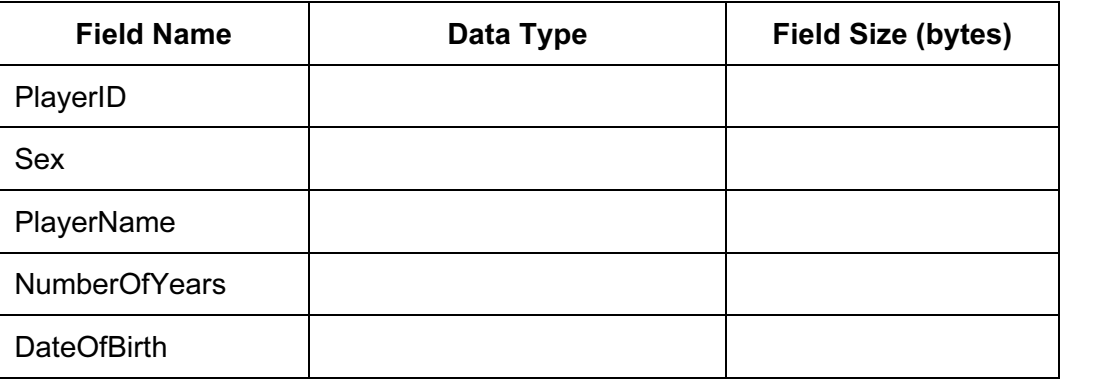

© UCLES 2011 9691/22/O/N/11

https://xtremepape.rs/

(g) The squad has 30 members. Ahmed stores the records in an array called Squad. To calculate how many female

For Examiner's  $1$ se

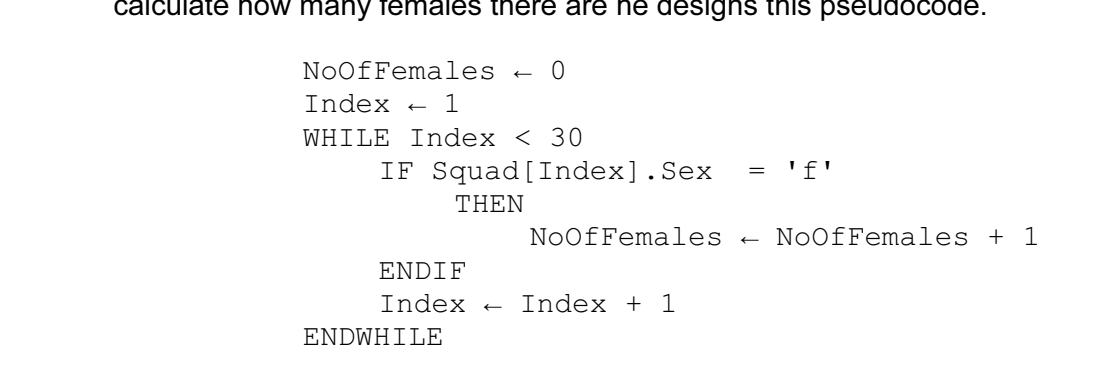

This pseudocode will only consider the first 29 records in the array.

- (i) State the name of this type of error.
- [1] (ii) State the line that needs changing. [1] (iii) Rewrite the line to ensure that the pseudocode will consider all 30 records. [1] (h) Write this updated pseudocode using a FOR loop ensuring that it will check all records in the array.  $\vert$  3)  $\vert$  3)  $\vert$

3 Aisha is learning about manipulating strings in a high-level programming language. She has an idea that she wants to try. She produces the following design in pseudocode:

```
 FUNCTION Surprise(MyWord : STRING) : STRING 
   LOOP FOR i \leftarrow 1 TO LENGTH(MyWord)
         TempNo ← ASCII(MyWord[i]) + 1 
         TempWord[i] ← CHAR(TempNo) 
    ENDLOOP 
    Surprise ← TempWord 
ENDFUNCTION
```
(a) Complete the trace of this function for the function call Surprise('cab').

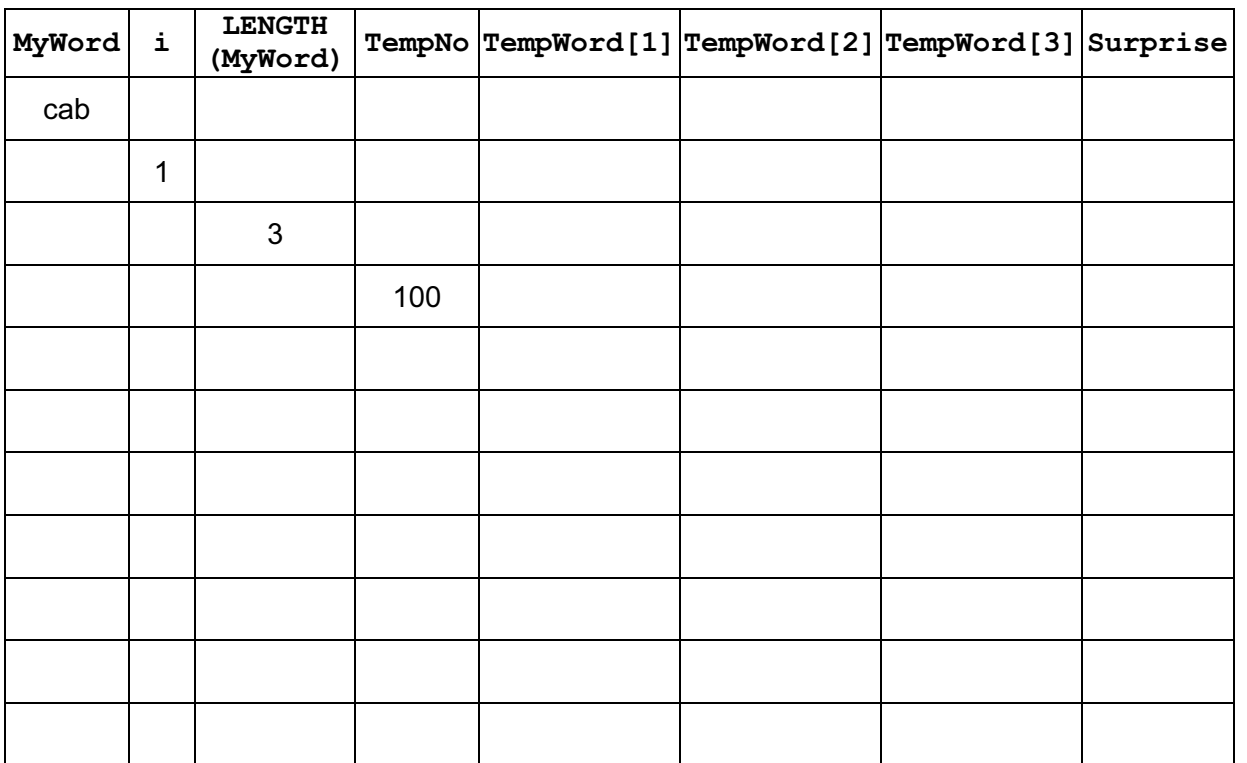

(b) State what this function does.

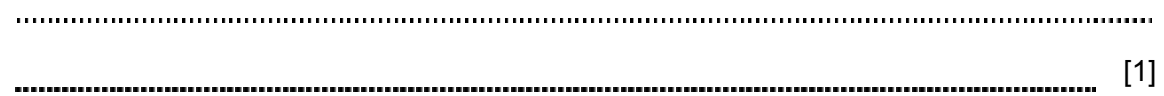

(c) Describe what Surprise  $\leftarrow$  TempWord does.

[2]

https://xtremepape.rs/

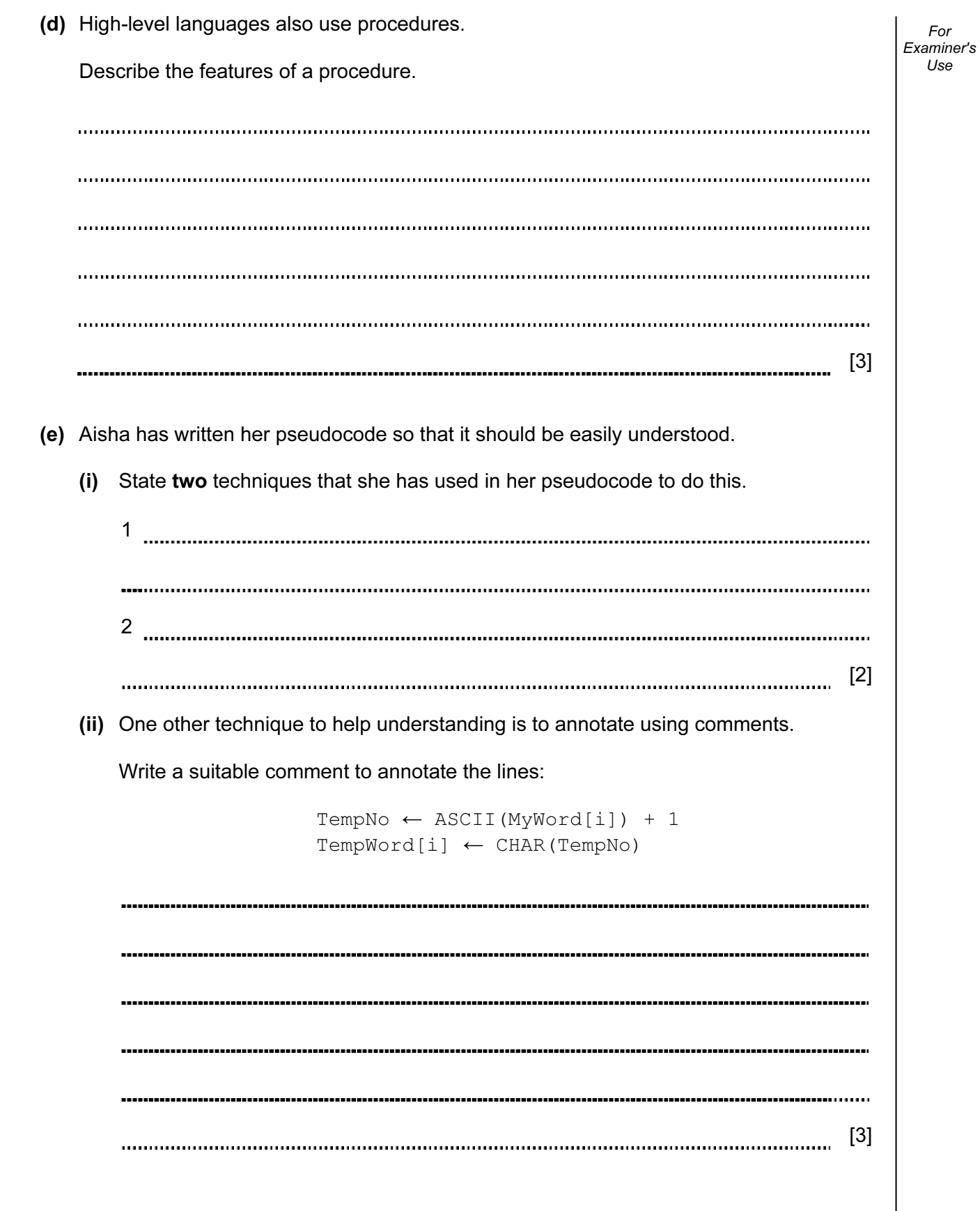

For Examiner's Use

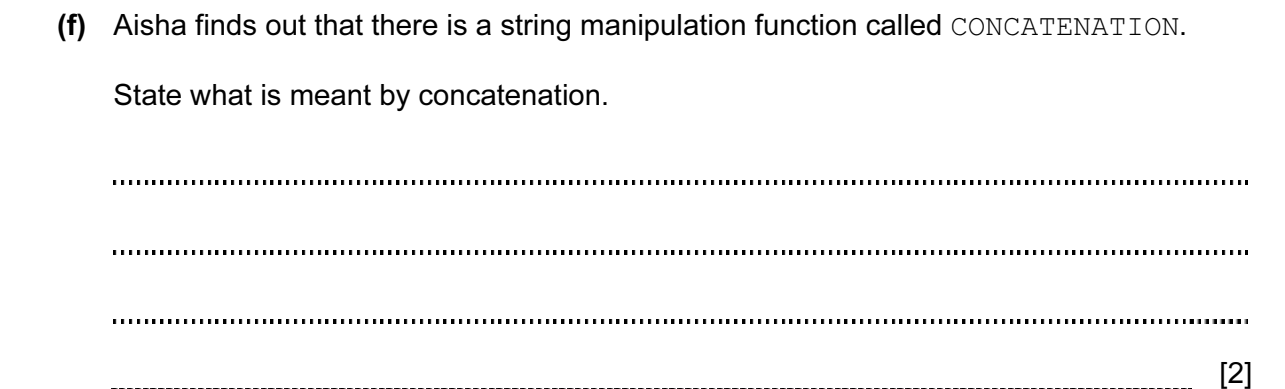

University of Cambridge International Examinations is part of the Cambridge Assessment Group. Cambridge Assessment is the brand name of University of Cambridge Local Examinations Syndicate (UCLES), which is itself a department of the University of Cambridge.

Permission to reproduce items where third-party owned material protected by copyright is included has been sought and cleared where possible. Every reasonable effort has been made by the publisher (UCLES) to trace copyright holders, but if any items requiring clearance have unwittingly been included, the publisher will be pleased to make amends at the earliest possible opportunity.